# **Autodesk AutoCAD Crack PC/Windows**

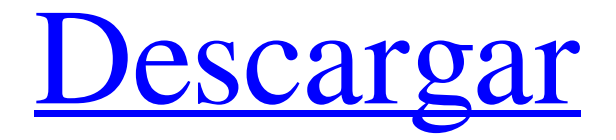

# **AutoCAD Crack+ Clave de licencia llena 2022**

AutoCAD se ha utilizado para diseñar y crear de todo, desde edificios y puentes avanzados hasta muebles intrincados, como los escenarios de las películas de Harry Potter, e incluso ciudades enteras. Pero la aplicación también tiene la reputación de ser difícil de aprender debido a su interfaz de usuario y terminología. Aquí hay una lista de comandos básicos e instrucciones para usuarios de AutoCAD 2017. Esta lista también incluye instrucciones de uso en dispositivos móviles. Comando o pulsación de tecla Explicación Comando o pulsación de tecla Explicación [Fondo] [Info] [Lápiz] [Rápido] [Editar] [Borrar] [Topo 2D] [Piso 2D] [Lado 2D]

[Contorno 2D] [Multi] [Forma] [Polilínea] [Topo 3D] [Piso 3D ] [Lado 3D] [Contorno 3D] [Material 3D] [Superficie] [FEM Topo] [Suelo FEM] [Lado FEM] [Contorno FEM] [Material FEM] [CAM] [Alfombra] [Cortinas] [Césped] [Arquitectónico ] [Detalles arquitectónicos] [Detalle arquitectónico] [Dimensión arquitectónica] [Sala de dibujo] [Sala arquitectónica] [Detalle de la habitación] [Plano de planta estándar] [Sala del edificio] [Alzado] [Diseño interior] [Detalles interiores] [Detalle interior] [Diseño de interiores] [Ruido] [Posición] [Derecha] [Escala] [Configuración] [Historia] [Escalera] [Guión gráfico] [Texto] [Texto y medida] [Texto y dimensión] [Textura] [Texto 3D] [Texto 3D & Dimension] [Mensajes de texto en 3D] [Texto en 3D y medidas] [Mensajes de texto en 3D] [Texto en 2D] [Texto y dimensiones en 2D] [Mensajes de texto en 2D] [Mensajes de texto en 2D] [Mensajes de texto en 2D] [Mensajes de texto en 2D] [Mensajes de texto en 3D] [Mensajes de texto en 3D ] [Mensajes de texto en 3D] [Mensajes de texto en 3D] [Mensajes de texto en 3D] [Texto en 3D] [Texto y dimensiones en 3D] [Texto y medidas en 3D] [Mensajes de texto en 3D] [Mensajes de texto en 3D] [Mensajes de texto en 3D] [ Mensajes de texto en 3D] [Texto y dimensiones en 3D] [Texto y medidas en 3D] [Mensajes de texto en 3D] [Mensajes de texto en 3D

#### **AutoCAD X64**

Historia La historia de AutoCAD se remonta al lanzamiento de AutoCAD 1.0 en 1982. AutoCAD ha sido durante mucho tiempo el sistema CAD más popular en la industria, con más de 25 millones de usuarios en 2017. Fue desarrollado por Autodesk, inicialmente con sede en Irvine, California, que es ahora una subsidiaria de propiedad total de Autodesk con sede en San Rafael, California. La palabra AutoCAD es un acrónimo de "Diseño automático asistido por computadora". El nombre de AutoCAD no es un acrónimo, sino un nombre descriptivo del producto. En su primera versión, AutoCAD se vendió por \$2995 y la industria CAD se había convertido en el negocio de más rápido crecimiento. También fue el primer programa CAD en introducir un modo gráfico comercial. Desde entonces, AutoCAD se ha convertido en el estándar de la industria, un negocio de 1300 millones de dólares con 12,2 millones de licencias únicas vendidas en 2015 y más de 25 millones de usuarios en todo el mundo. AutoCAD ha llegado a dominar el mercado de la arquitectura y la planificación arquitectónica, con más de dos tercios de su negocio provenientes de proyectos de diseño. AutoCAD también ha tenido una fuerte presencia en los mercados de ingeniería, diseño y dibujo durante más de 30 años. AutoCAD también es una herramienta preferida para producción y fabricación; empresas de ingeniería, construcción, topografía y transporte. AutoCAD ha crecido y cambiado considerablemente a lo largo de los años. Cuando Autodesk lanzó AutoCAD 1.0 en 1982, no tenía capacidades de dibujo o modelo, solo capacidades de dibujo 2D. AutoCAD 2.0 introdujo un modo de gráficos con capacidades 2D y 3D. Desde AutoCAD 2.5 en 1987, el modo de gráficos era un verdadero modelador 3D, como era la intención original de la primera versión. AutoCAD 2.5 también introdujo la capacidad de dibujo en capas. La apariencia de AutoCAD ha cambiado de voluminosos programas 3D de Windows con un potente modo de gráficos a

modernos programas "similares a aplicaciones" con una interfaz mínima. AutoCAD X sigue evolucionando en la misma dirección. El paquete de software de AutoCAD está organizado en varios componentes, incluidos AutoCAD (el programa de software base), AutoCAD LT, AutoCAD R11 y AutoCAD Architecture. Autodesk ofrece AutoCAD LT, AutoCAD R11 y AutoCAD Architecture como programas independientes. En 2011, Autodesk lanzó AutoCAD Architecture, un programa de modelado 3D que permite a los arquitectos diseñar entornos 3D 27c346ba05

## **AutoCAD Crack + Clave de licencia llena**

Abra la carpeta Autocad. Ejecute el archivo.p12 recién generado. Genere una nueva clave desde el teclado de Autocad. Ver también Autenticación de Windows enlaces externos Cómo ejecutar Autocad con Microsoft Access (Windows) Tutorial de Acceso Cómo utilizar la autenticación de Active Directory con ASP.NET 3.5 Referencias Categoría:Microsoft Office Categoría:Software de Microsoft Office Categoría:Bases de datos Categoría:Gestión de claves. P. Mulryne, P. J. Ray, A. L. Barber, J. W. Pearson y A. A. Howard, "Un enfoque integrado para la instrucción asistida por computadora: el papel de las imágenes de video de acción en el aprendizaje de una tarea con soporte de audio", IEEE Transactions on Visualization and Computer Graphics, vol. . 5, núm. 1, págs. 49–60, 1999. P. W. Mulryne, "Diseño de bandas sonoras para el aprendizaje", Actas de la Conferencia de 2003 sobre visualización de información, 2003. W. T. Liu, "Visualización del sonido", Actas de la Conferencia de 2003 sobre visualización de información, 2003. P. W. Mulryne y J. W. Pearson, "Un sistema de visualización de música y teatro", Actas de la Conferencia de 2003 sobre visualización de información, 2003. W. T. Liu, "Un sistema de visualización de música en línea: interacciones gráficas y estructura musical", Actas de la Conferencia de 2003 sobre visualización de información, 2003. P. J. Ray y P. W. Mulryne, "Análisis de rendimiento de visualizaciones de simulación interactiva", Actas de la Conferencia sobre visualización de información, 1999. R. M. Leggett, C. E. Campos, P. W. Mulryne, A. A. Howard, "Performance analysis of music visualization", Actas de la Conferencia de 2002 sobre visualización de información, 2002. G. H. Lacey, S. B. Joseph y K. L. Bowers, "Learning to play jazz from music sheet", Actas de la Conferencia conjunta AAAI/ACM sobre IA y sistemas expertos (AAAI/ACM CEAS), 2000. W. T. Liu, K. K. Buch, C. E. Campos, P. W. Mulryne, M. A. Hodas, "Measuring

### **?Que hay de nuevo en el?**

Nuevas características adicionales de importación y exportación: Exporte a PDF sin cambios de diseño o a un archivo PDF con el diseño del dibujo importado. (vídeo: 1:29 min.) Insertar formas: Cree y administre una cantidad ilimitada de formas, con nuevas capacidades para restringir, agregar nuevas funciones y hacerlas más controlables. La paleta y los comandos Insertar formas le permiten crear cualquier forma que esté disponible en su dibujo, otorgar características o propiedades a la forma e insertar la forma en cualquier dibujo. Cree formas geométricas básicas: línea, cuadrado, círculo, estrella, arco, hexágono, rectángulo, polígono y spline básico. Agregue funciones de cota, controladores de cota, restricciones, desfases y más a las funciones de forma. Use la herramienta Dibujar forma para insertar formas de forma predefinidas o cree las suyas propias a partir de formas de plantilla. Guarde y administre una biblioteca de formas integradas con nuevas etiquetas de formas. Importar formas de formas predefinidas: la biblioteca ahora tiene 3 millones de formas predefinidas. Nuevo botón "Agregar": seleccione uno o más componentes de dibujo y haga clic en el botón "Agregar" para insertar formas en el dibujo. Este botón reemplaza el comando "Agregar" existente. Funciones de dividir y pegar. Dibuje formas de forma interactiva: la "Herramienta de dibujo de formas" le permite dibujar múltiples formas o esbozar curvas y líneas mientras mantiene presionado el mouse. Importe formas de forma interactiva: la paleta "Importar forma" proporciona instrucciones sobre cómo importar formas existentes y ofrece opciones para realizar durante la importación. Nuevos componentes de dibujo: Líneas de dibujo: un nuevo tipo de línea que se ve y se comporta como una línea, pero se puede usar para crear cuadrículas o líneas de sombreado y crea bordes de sombreado. Un nuevo tipo de línea que se ve y se comporta como una línea, pero que se puede usar para crear cuadrículas o líneas de sombreado y crea bordes de sombreado. Formas de selección automática: detecte y seleccione automáticamente objetos similares en el dibujo. Detecte y seleccione automáticamente objetos similares en el dibujo.Spotlighter: elija entre una variedad de opciones de visualización, incluidos colores personalizables y transparencia. Vistas configurables: Cuadro de diálogo Abrir: el cuadro de diálogo muestra el dibujo, la capa de dibujo y cualquier componente de dibujo que esté abierto. Herramientas de dibujo y símbolos Dibujar línea de seguimiento: el comando Dibujar línea de seguimiento le permite crear líneas finas que

# **Requisitos del sistema:**

Windows XP/Vista/7/8 Intel Core 2 Duo de 1,86 GHz o posterior 2GB RAM Tarjeta gráfica de alta definición DirectX 9.0c Windows 10 mínimo CPU: 2,4 GHz RAM: 4GB Disco duro: al menos 500 GB Sistema Operativo: Windows 7, Windows 8, Windows 8.1 Disco duro: al menos 500 GB Sistema Operativo: Windows 7, Windows 8, Windows 8.1 Red: conexión a Internet de banda ancha

Enlaces relacionados:

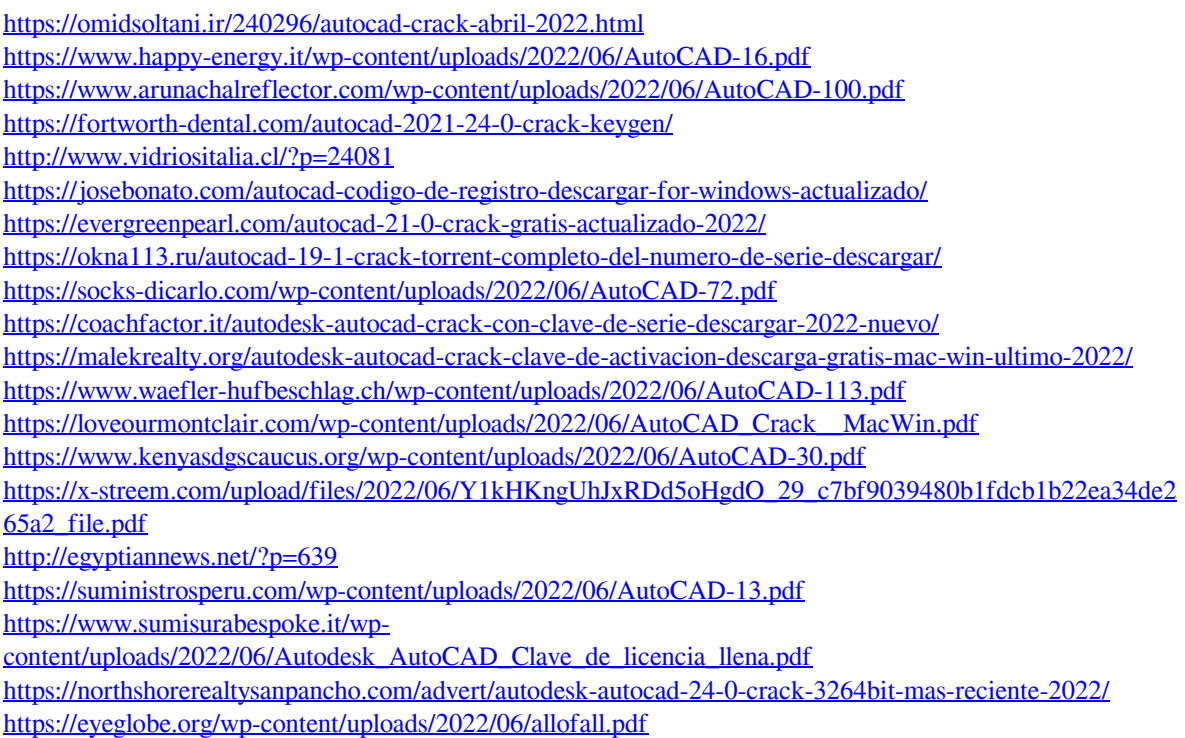